## **4. Create a Post in Ped'allo**

Get the recipes that were deleted from the web interface, so that they can be deleted from the internal database also.

City name must be provided from the cities list api Imp. case sensitive

## **Request**

```
Method URL 
POST platform.pedallo.com/api/poster/mission/
        request
        {
             "immediate": true, [boolean]
             "time": "2022-03-09T16:04:32.089Z", [string]
             "city": "Geneva", [string] << city name from city list api
             "tz":"Europe/Zurich",
               "from": {
               "text": "Rue De Vermont", [string]
              "place name": "Rue De Vermont, 1202 Geneva, Switzerland",
               "geometry": { "coordinates": [ 6.1369857, 46.2178383 ] }
             },
        "to": {
                 "text": "Rue De Vermont", [string]
                "place name": "Rue De Vermont, 1202 Geneva, Switzerland",
                 "geometry": {"coordinates": [ 6.1369857, 46.2178383 ] }
                  },
             "sender": "Mehmet Orkun Alabaz", [string] << sender name
             "receiver": "", [string] << receiver name
             "requirements": {
               "Critical": false, [boolean]
               "Documents": false, [boolean]
               "Food": false, [boolean] <<< for picnic this is true
               "Fragile": false, [boolean]
               "HeavyBulky": false, [boolean]
```

```
 "KeepCold": false, [boolean]
     "Urgent": false, [boolean] <<< for picnic this is true
     "Warm": false [boolean] <<< for picnic this is true
   },
  "deliveryMode": "all", [all,car,bike,foot]<< for picnic all is ok
   "suggestedPrice": "", << leave blank
   "pricing": {
     "price": {
       "posterCharge": 8.5, [number]
       "bookerSee": 7.00, [number]
       "bookerNet": 5.20, [number]
       "currency": "CHF" [string]
     },
     "currency": {
       "id": 2,
       "name": "CHF",
       "symbol": "₣"
     }
   },
   "comment": "19", [string][optional]
   "internalReference": "19",[string][optional]
   "weight": 0 [number] <<< for picnic leave 0
 }
```
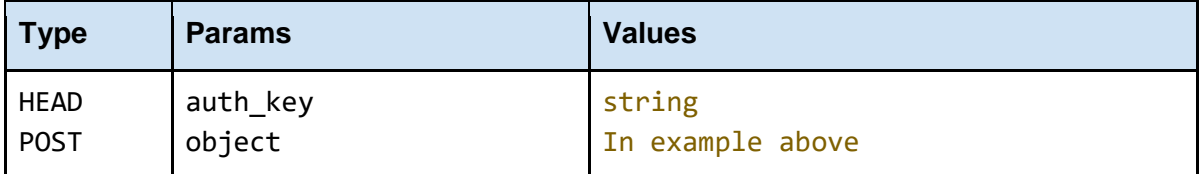

## **Response**

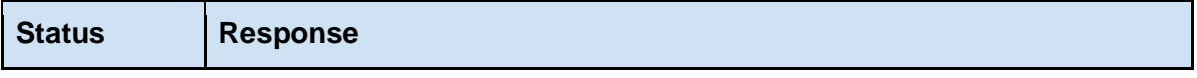

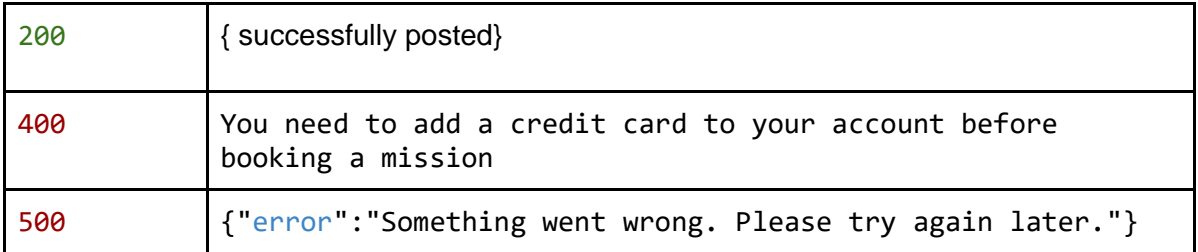